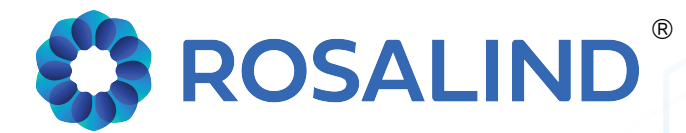

# ACCELERATE YOUR RESEARCH

Exploring data analysis on the ROSALIND discovery & collaboration platform.

# QUICK START GUIDE

Learn more at www.rosalind.bio

# **An Interactive Experience for Analyzing and Collaborating with your Genomic Datasets**

#### **Analyze More**

Setup experiments across many species and explore interactive results the very same day for RNA, smallRNA, ChIP, nanoString and more

#### **Better Quality Control**

Obtain comprehensive Quality Control metrics and graphs with automatic contamination and outlier sample detection

#### **Interpret More**

Create comparisons between your samples and obtain deeper insights from over 20 different integrated knowledge bases for pathways, gene ontology, protein interactions and more

#### **Discover More**

Utilize ROSALIND's artificial intelligence during a Meta-Analysis to identify hidden patterns and interpretations across experiments and comparisons

#### **Collaborate Effortlessly**

Join a collaboration space to have consistency around your data analyses, where any participant can add or interact with every shared experiment - all without ever transferring or downloading shared data

> **Rosalind** I San Diego, CA **www.rosalind.bio**

# **Analyze More**

#### Setup your experiment in minutes.

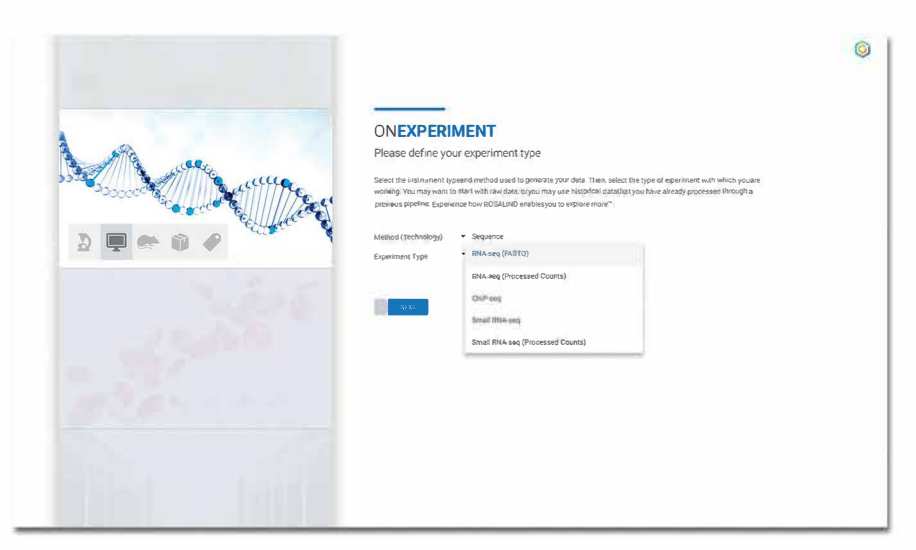

Beginning your experiment design is as easy as selecting a method and choosing an experiment type.

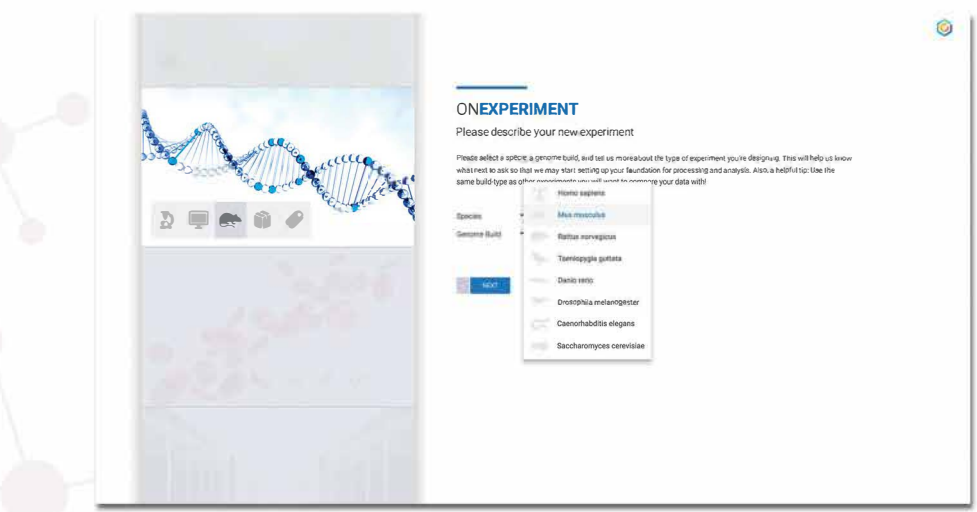

Many species are already included in ROSALIND and more can be added upon request.

> Rosalind | San Diego, CA www.rosalind.bio

# **Analyze** More

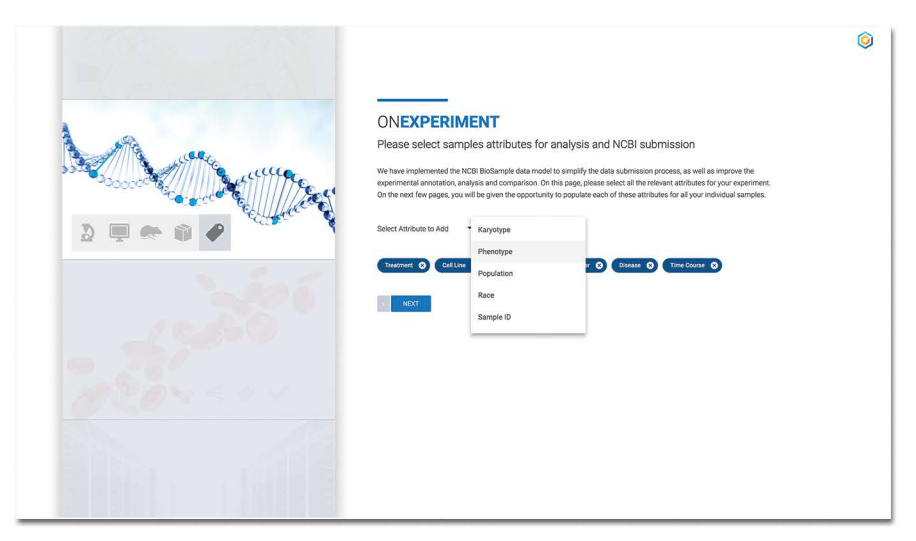

**ROSALIND** uses the NCBI BioProject and BioSample data model for annotating samples and to simplify GEO/SRA submissions as well as the automatic importing of public data sets.

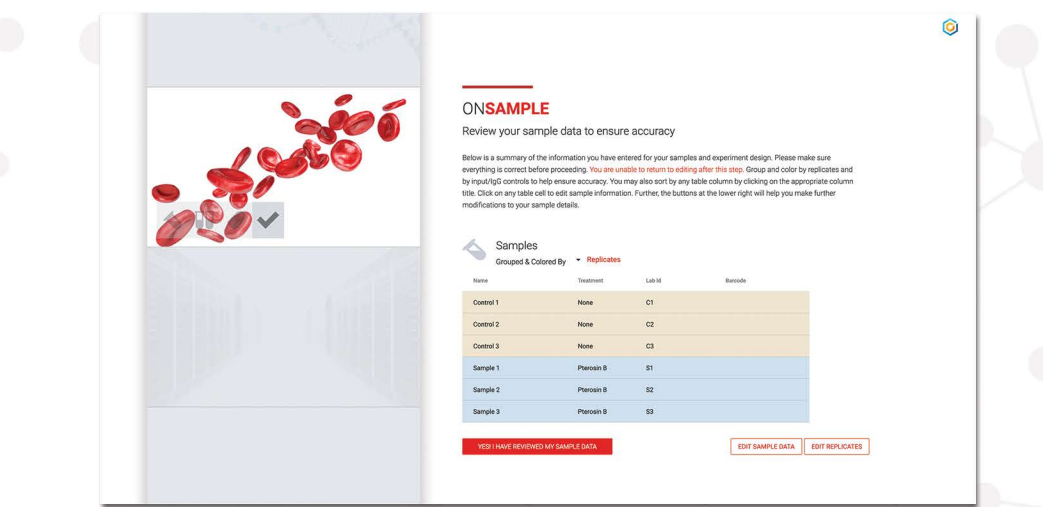

**ROSALIND** provides a sample sheet with color-coded replicates for easy review of your experiment design before you upload your data.

## **Analyze More**

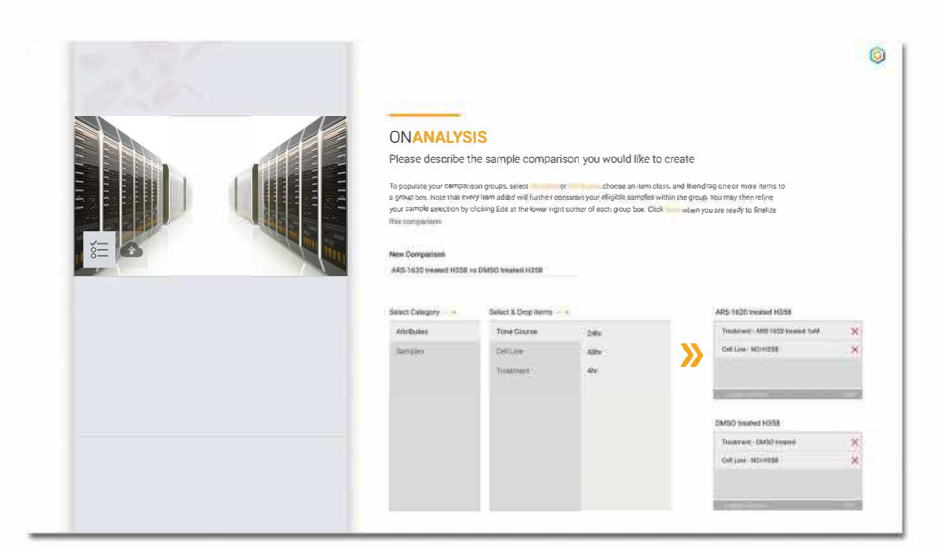

Comparisons may be setup during the initial experiment design or at any time after the experiment has completed processing.

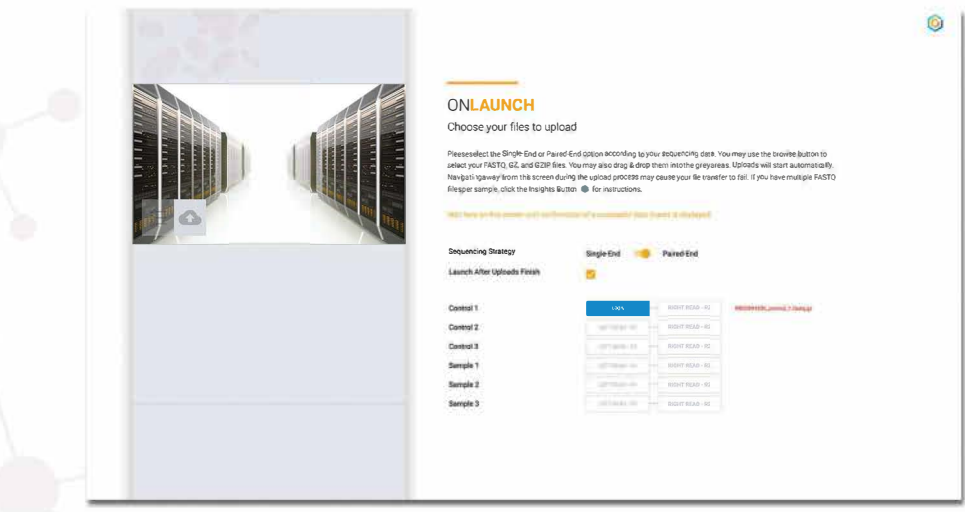

Easily import FASTQ, SRA and Counts data files. ROSALIND supports paired and single-end files, as well as multi-lane and multi-run files.

> Rosalind | San Diego, CA www.rosalind.bio

#### Better **Quality Control**

**Comprehensive QC is provided specific to the experiment type.**

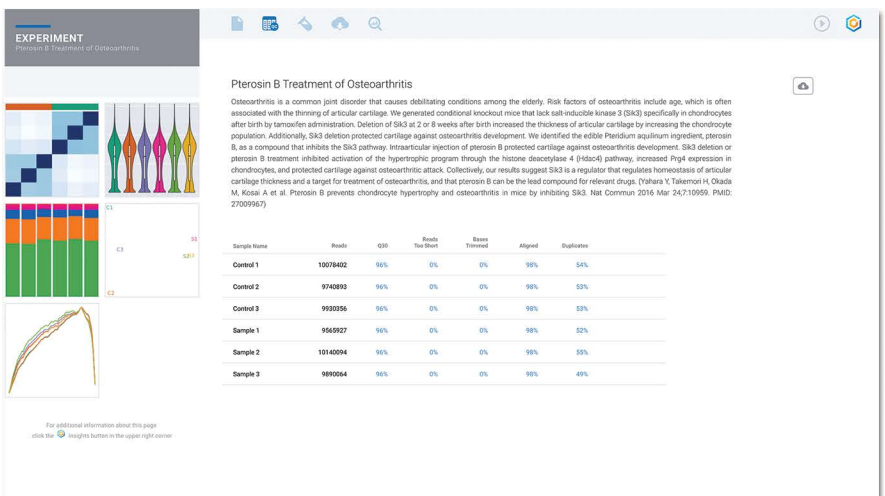

Quality Control plots on **ROSALIND** summarize pertinent aspects to verify the experiment and each sample before you begin your interpretation.

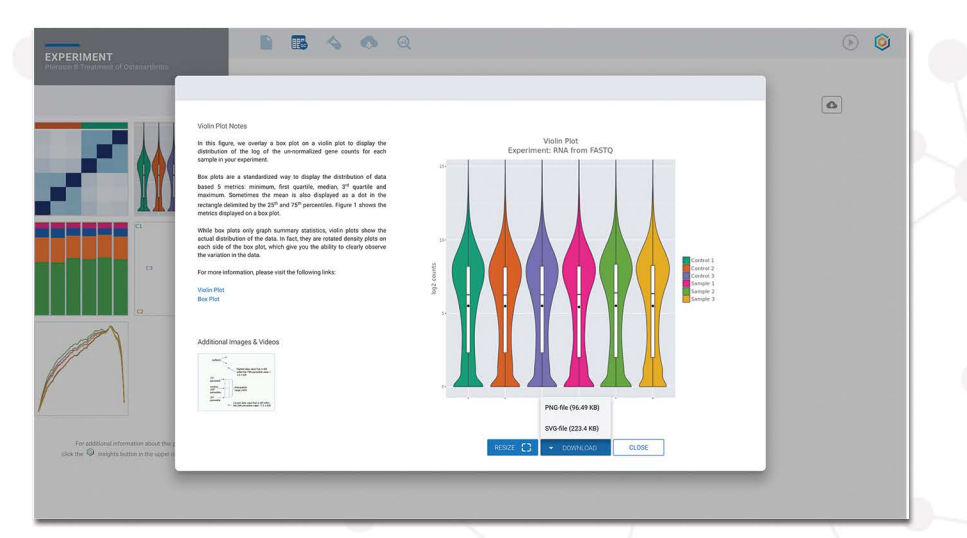

Each Quality Control plot includes an explanation with links to additional references and the ability to download CSV, SVG, and PNG file formats.

## **Interpret More**

Interactive experiences allow deeper exploration of your data.

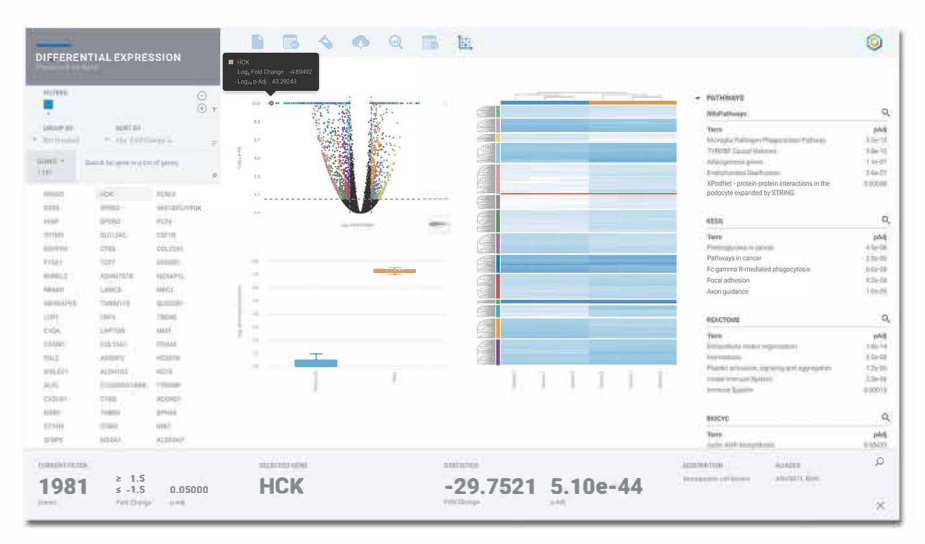

Interactive charts enable rapid exploration of differentially expressed genes with full pathway, gene ontology and protein interpretations.

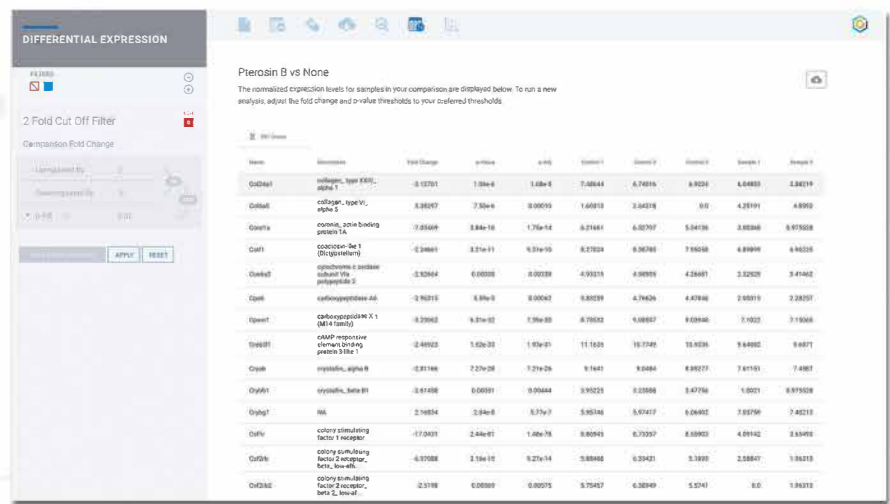

Adjust cut-offs by creating new filters at any time and produce new Interactive Graphs and pathway interpretation.

> OnRamp.Bio | San Diego, CA w.rosalind.bio

# **Interpret** More

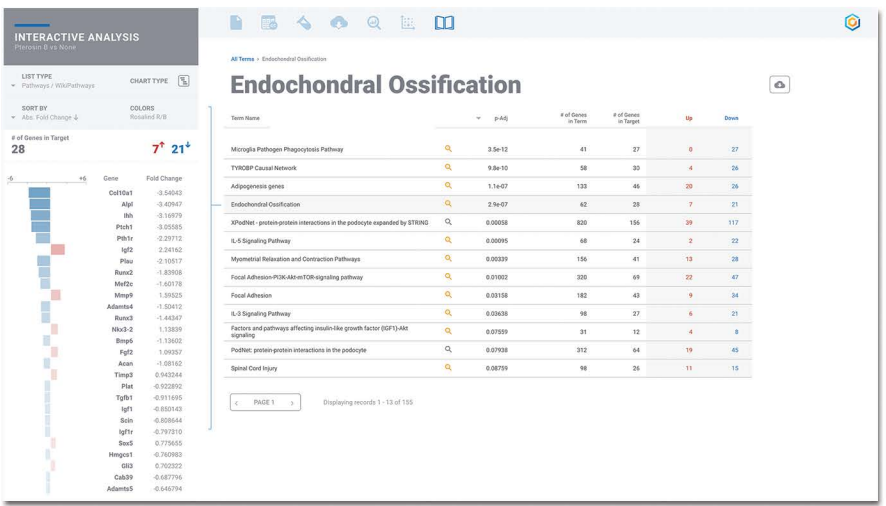

Seamlessly explore the relationships between differentially expressed genes and each associated pathway, gene ontology, and protein interaction.

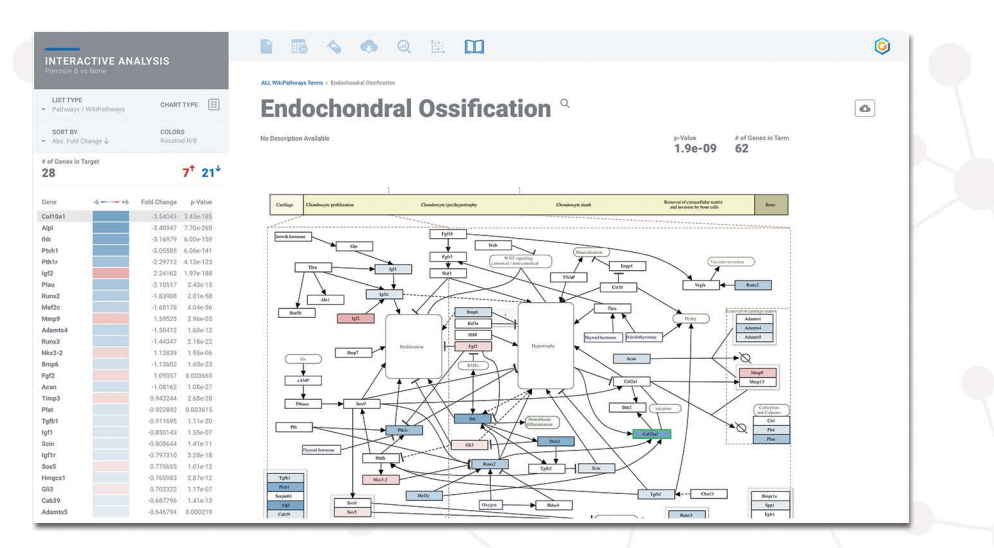

Fully interactive pathway diagrams and heatmaps enable rapid observation of gene expression and gene regulation effects.

## **Discover More**

#### A.I. unlocks hidden patterns in your data with Meta-Analysis.

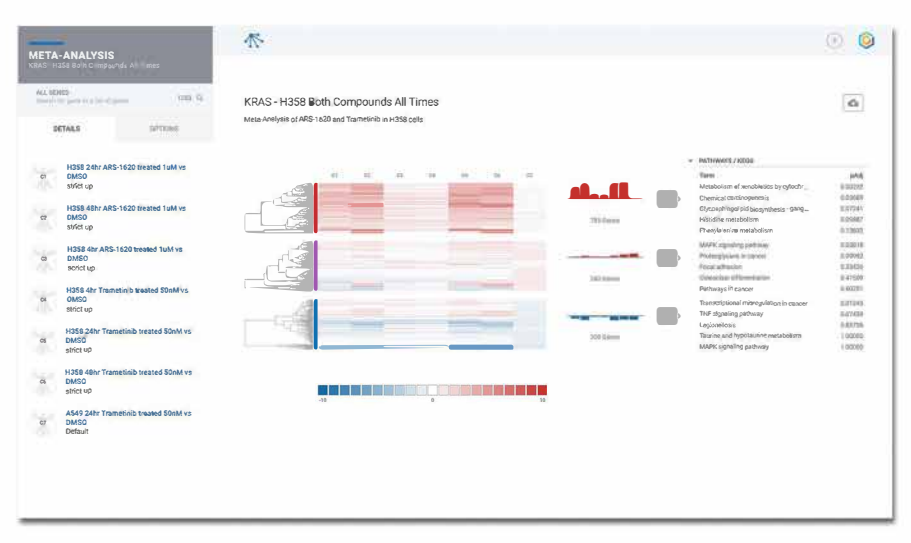

Meta-analysis finds all the possible patterns in between your comparisons and experiments.

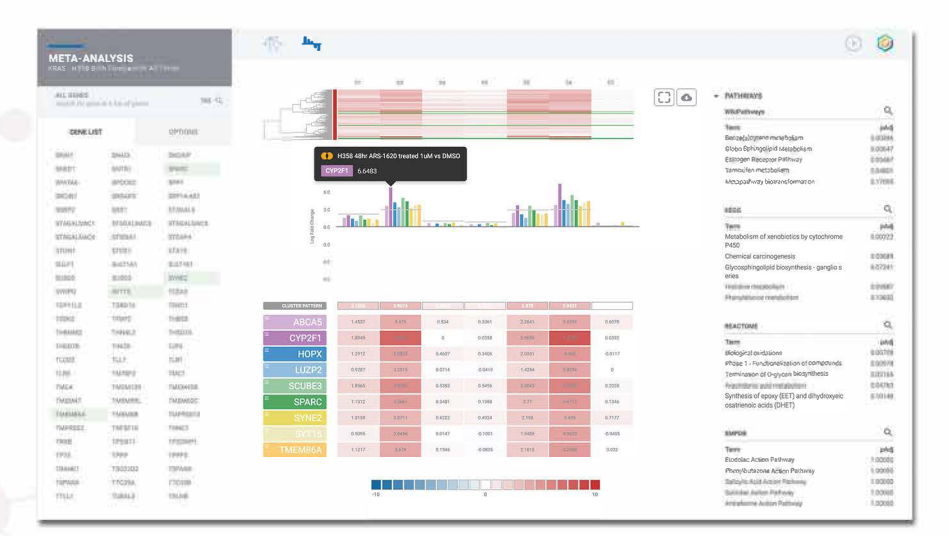

Explore each pattern, see the enriched terms and even change colors before downloading the graphs.

> Rosalind | San Diego, CA www.rosalind.bio

#### **Collaborate** Effortlessly

**Share experiments without transferring or downloading data.**

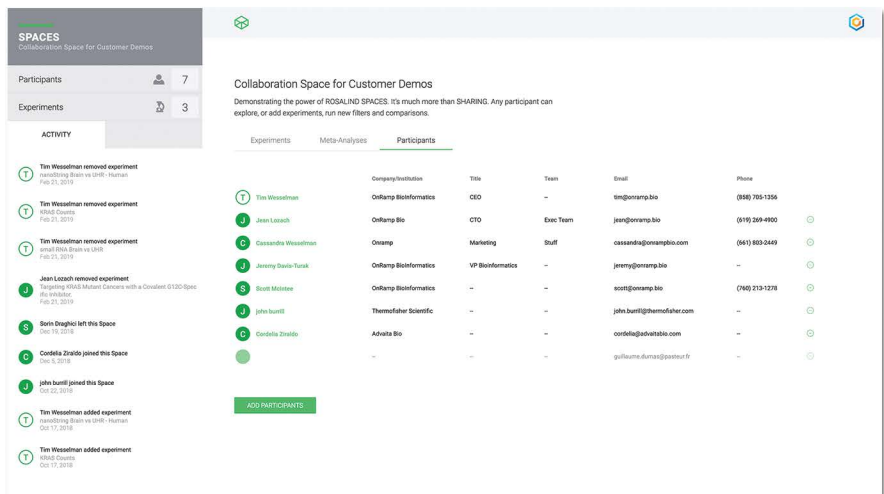

Easily create a space and invite colleagues or collaborators to work alongside you on your experiments.

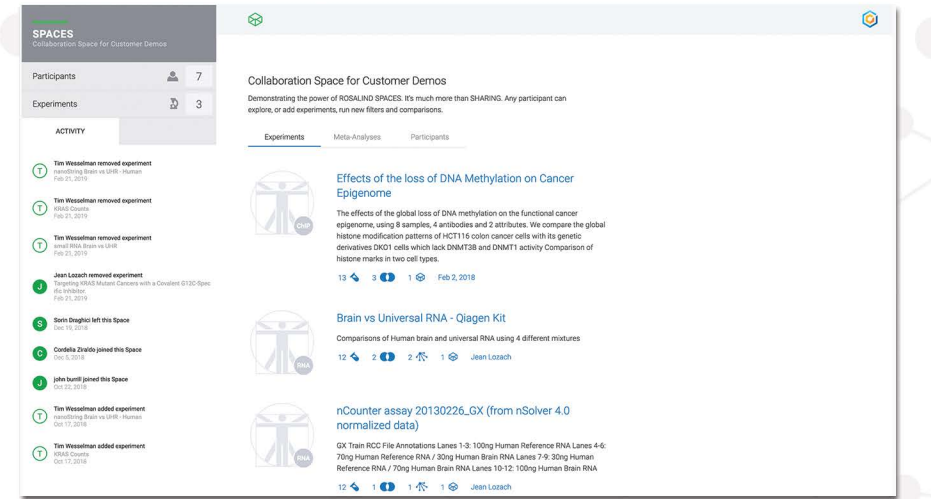

Collaborate, explore and analyze the same data simultaneously without having to download, transfer or install anything.

# **About ROSALIND**

Based in the Genomics Capital of San Diego, ROSALIND is the firstever genomics analysis platform specifically designed for life science researchers to analyze and interpret datasets, without any prior bioinformatics skills.

Named in honor of pioneering researcher Rosalind Franklin, who made a major contribution to the discovery of the double-helix structure of DNA with her famous photograph 51, the ROSALIND platform aims to simplify the practice of genomic data interpretation, so biologists, researchers and drug developers can harness the potential of genomic information from DNA sequencing to microarrays and mass spec, while reducing costs and increasing productivity.

ROSALIND puts the researcher in the driver's seat of data analysis, and helps to free up valuable time for Bioinformatics Cores to offload standard analyses and focus precious resources on more complex challenges. ROSALIND brings bioinformatics analyses to the bench by broadly expanding access to genomic and proteomic technologies for cancer research and precision medicine.

Register for Free: **www.app.rosalind.bio/register** 

**Rosalind** I San Diego, CA **www.rosalind.bio** 

## Learn More: **www.rosalind.bio**

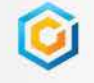

Rosalind San Diego, CA +1855-766-7267